## SEXTA LISTA DE EXERCÍCIOS DE PROGRAMAÇÃO II

- 1. Faça um programa que leia e imprima uma matriz A 5x5.
- 2. Faça um programa que leia uma matriz A 5x5 e imprima sua diagonal principal.
- 3. Faça um programa que leia uma matriz A 5x5 e imprima sua diagonal secundária.
- 4. Faça um programa que leia uma matriz A 5x3. Crie uma matriz B 3x5 transposta de A e imprima;
- 5. Faça um programa que leia uma matriz A 5x5 e uma matriz B 5x5 e realize a soma das duas matrizes, criando uma matriz C que guarde a matriz resultante e imprima a matriz C ao final do programa.
- 6. Faça um programa que leia uma matriz A 5x5 e uma matriz B 5x5 e realize o produto das duas matrizes, criando uma matriz C que guarde a matriz resultante e imprima a matriz C ao final do programa.
- 7. Faça um programa que, dada uma palavra e uma matriz de letras, verifique se a palavra ocorre em alguma linha da matriz.
- 8. Faça um programa que lê um vetor de 3 elementos e uma matriz de 3 x 3 elementos. Em seguida o programa deve fazer a multiplicação do vetor pelas colunas da matriz.
- 9. Faça um programa que leia do teclado uma mensagem e imprimir quantas letras A, E, I, O, U tem esta mensagem. Considerar minúscula e maiúscula.
- 10. Faça um programa para ler 3 matrizes A, B e C, e imprimir "IGUAL" se A vezes B for igual a C, e imprimir "DIFERENTE" caso contrário. Lembrar que na multiplicação de matrizes, o elemento (i,j) da matriz resultante é dado pela soma das multiplicações elemento a elemento da linha i da primeira matriz com a coluna j da segunda matriz. **Entrada:** número de linhas de A; número de colunas de A; os elementos de A; número de linhas de B; número de colunas de B; os elementos de B; número de linhas de C; número de colunas de C; os elementos de C. **Saída:** "IGUAL" se C corresponder ao resultado da multiplicação de A por B, ou "DIFERENTE" caso contrário.

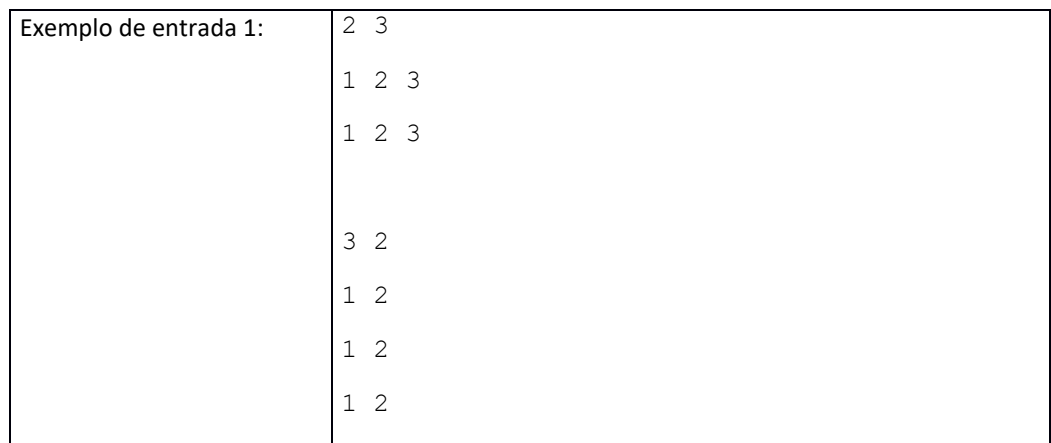

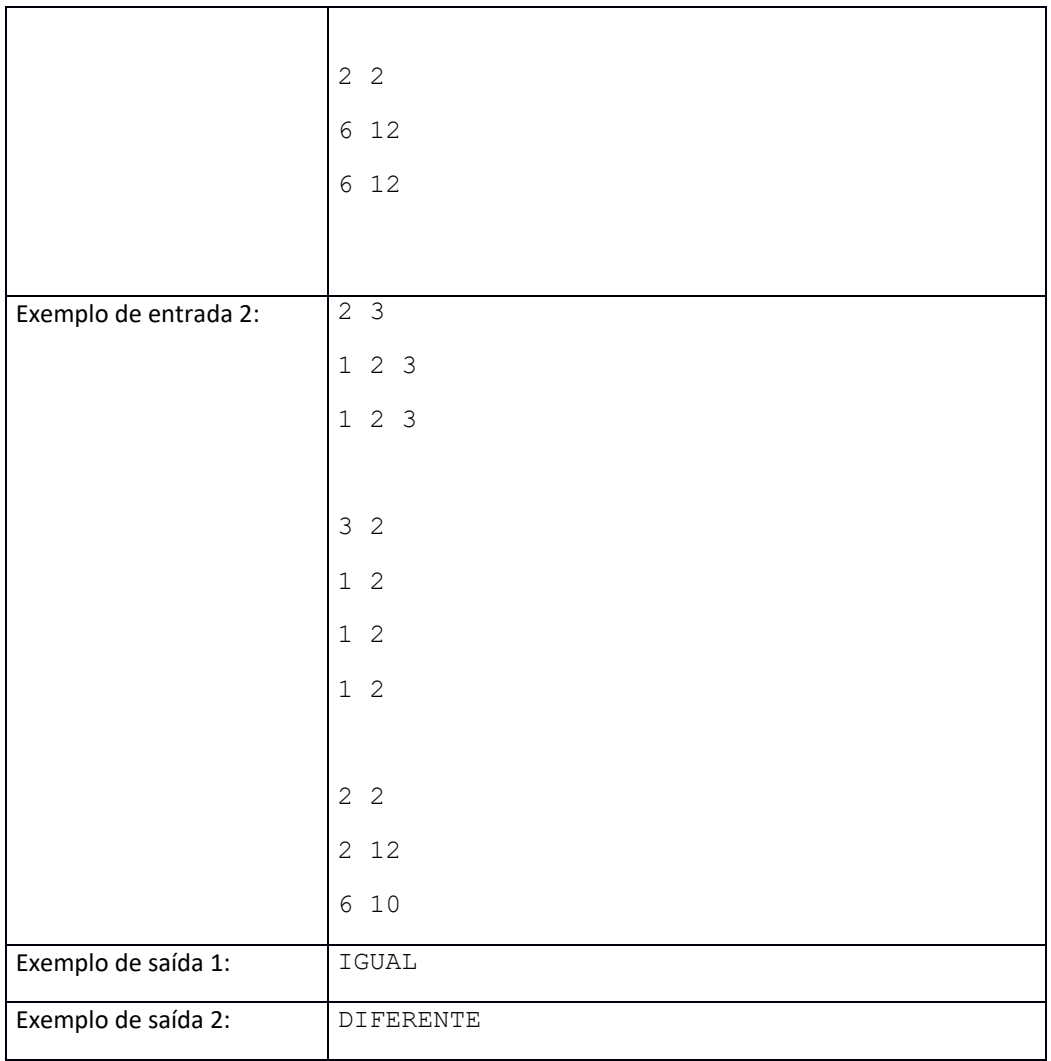